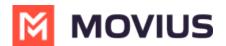

# **Reports on MultiLine usage by User**

Last Modified on 10/25/2023 8:57 am EDT

Read on to learn how to pull a report that shows data on a MultiLine user's calls and messages over a certain time period.

#### **Overview**

**The User Metrics** page gives you an overview of a specific user's MultiLine usage - allowing you to search by name, number, call duration, and more!

You can pull a user's report in the Management Portal using a wide variety of search criteria including customizable date ranges, user names, or phone numbers.

### Before you start

• An admin must have "Reports" Privilege in their Role in the organization to do these instructions. See <u>What Admin Privileges are in Management Portal?</u> (<u>https://help.moviuscorp.com/help/what-admin-roles-mmp</u>)

#### How to pull a report MultiLine usage by User

1. Go to the **Reports** tab and then to the **User Metrics** page in the sub-menu.

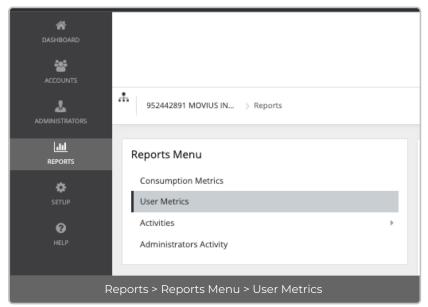

#### 2. Enter search criteria.

- Enter a Name, Email or MultiLine number in Keywords.
- Apply a **Date Range**.
  - Click twice on day to see results from that day, click twice on separate days to set a range.
- Set a minimum or maximum on Call Duration, Data Consumed, or Number of Messages, if desired.
  - You must set both a minimum and maximum.
- In the example below, I searched records for users who sent 150-300 messages from September 1, 2021 to November 30, 2021.

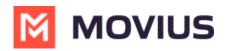

| leywords                     |                            |      | Date Range    |                                   | Call Duration   |           |           |           |
|------------------------------|----------------------------|------|---------------|-----------------------------------|-----------------|-----------|-----------|-----------|
| Name / Email / MultiLine num | ber                        |      | 01-Sep-2021 t | o 30-Nov-2021                     | Min             | Mins 🗸    | Max       | lins      |
| ata Consumed                 |                            |      | Number of M   | lessages                          |                 |           |           |           |
| Min ME                       | ✓ Max                      | мв ~ | 150           | 300                               |                 |           |           |           |
|                              |                            |      |               |                                   |                 |           | Reset     | Search    |
|                              |                            |      |               |                                   |                 |           | Reset     | Search    |
| Name                         | MultiLine #                | De   | evice #       | Email                             | Call (mi        | n) Messag | Reset     | Data (MB) |
| Name<br>Tara Panu            | MultiLine #<br>14155050330 | De   | evice #       | Email<br>tara.panu@moviuscorp.com | Call (mi<br>700 |           |           |           |
|                              |                            | Di   | evice #       |                                   |                 | 2         | ges (num) | Data (MB) |

• In the example below, I searched records for "Jignesh" between September 1, 2021 to November 30, 2021.

| User Metrics         |             |          |                               |               |                |                |
|----------------------|-------------|----------|-------------------------------|---------------|----------------|----------------|
| SEARCH BY            |             |          |                               |               |                |                |
| Keywords             |             | Date     | Range                         | Call Duration |                |                |
| Jignesh              |             | 01-S     | ep-2021 to 30-Nov-2021        | Min Mins      | ✓ Max          | Mins 🗸         |
| Data Consumed Min MB | ✓ Max MB    |          | Der of Messages               |               |                |                |
|                      |             |          |                               |               | Rese           | t Search       |
| Name                 | MultiLine # | Device # | Email                         | Call (min)    | Messages (num) | 🕹<br>Data (MB) |
| Jignesh Gandhi       | 16467668561 |          | Jignesh.Gandhi@moviuscorp.com | 585           | 300            | 18.23          |
| Jignesh Gandhi       | 16467668561 |          | Jignesh.Gandhi@moviuscorp.com | 729           | 159            | 9.74           |
|                      |             | Example  | e: Search by Name             |               |                |                |

## How to download a report

Reports can be exported to Excel in the **.CSV** format using the small export icon on the top right of **the report results page**.

| sep=              |                                   |        |                             |                        |           |            |
|-------------------|-----------------------------------|--------|-----------------------------|------------------------|-----------|------------|
| Report name       | User metrics Report               |        |                             |                        |           |            |
| Date/Time         | 29-Nov-2021 10:32                 |        |                             |                        |           |            |
| Duration          | 01-Sep-2021 to 30-Nov-2021        |        |                             |                        |           |            |
| Organization Name | 952442891 MOVIUS INTERACTIVE CORP |        |                             |                        |           |            |
| From Timestamp    | 01-Sep-2021                       |        |                             |                        |           |            |
| To Timestamp      | 30-Nov-2021                       |        |                             |                        |           |            |
| Timezone          | US/Central (-06:00)               |        |                             |                        |           |            |
| User Name         | MultiLine                         | Device | Email Address               | Call Duration(Minutes) | SMS Count | Lipper (ME |
|                   |                                   | Device |                             | . ,                    |           | Usage(MB   |
| Tara Panu         | 14155050330                       |        | tara.panu@moviuscorp.com    | 700                    | 294       | 12.9       |
| Javier Solis      | 16467668388                       |        | javier.solis@moviuscorp.com | 293                    | 230       | 6.1        |

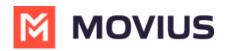